# **AZIMUT**

## 3. Инструкция по эксплуатации программного обеспечения BIOS T8X (x86) RU. АЕСФ.70024-01:

### **3. Назначение и условия применения**

#### 3.1 Область применения

Программное обеспечение BIOS T8X(x86) RU.АЕСФ.70024-01 является программным модулем, выполняющим начальные настройки внутренней периферии и начальную загрузку мобильного компьютера T8X(x86) ТРНМ.466453.005 (далее по тексту изделие).

3.2 Краткое описание возможностей

Программное обеспечение BIOS T8X(x86) RU.АЕСФ.70024-01 выполняет следующие задачи:

- o инициализация встроенной памяти процессора изделия;
- o инициализация и тест внешней памяти DDR4L;
- o инициализация графического ядра и экрана;
- o инициализация микросхемы встроенного контроллера;
- o установка режимов загрузки операционной системы (ОС);
- o запуск ОС;
- o графическая оболочка BIOS;
- o формирование таблицы устройств для ОС.
- 3.3 Уровень подготовки пользователя

Инженер по эксплуатации радио электрооборудования.

3.4 Перечень эксплуатационной документации, с которыми необходимо ознакомиться пользователю

Перед началом работы с данным программным обеспечением необходимо ознакомиться со следующими документами:

- o -RU.АЕСФ.70024-01 12 01 «Программное обеспечение BIOS T8X(x86). Текст программы;
- o RU.АЕСФ.70024-01 13 01 «Программное обеспечение BIOS T8X(x86). Описание программы;
- o ТРНМ.466453.005 РЭ руководство по эксплуатации мобильного компьютера T8X(x86).
- 4. Подготовка к работе
- 4.1 Объект установки

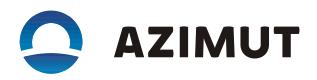

Установка программного обеспечения BIOS T8X(x86) RU.АЕСФ.70024-01 производится на ТРНМ.467483.001 Плату материнскую изделия «Мобильный компьютер T8X(x86)» ТРНМ.466453.005.

Операционная система Astra Linux Common Edition (релиз ОРЕЛ).

4.2 Процесс установки

Установка программного обеспечения BIOS T8X(x86) RU.АЕСФ.70024-01 производится согласно инструкции по программированию (записи BIOS) ТРНМ.466453.005 И21.

5. Описание управления и взаимодействия

В состав ПО BIOS мобильного компьютера T8X (x86) (RU.АЕСФ.70024-01) входят следующие компоненты:

- o BroxtonPlatform;
	- Board установки режимов на различных этапах загрухки;
	- Common общие модули программы (библиотеки, таблицы, взаимодействие с UEFI):
- o ACPI Advanced Configuration and Power Interface. Таблица, которую BIOS формирует в соответствие с аппаратной конфигурацией платформы, с помощью которой ОС подгружает необходимые драйвера;
- o Console модули для графической оболочки BIOS;
- o Features установки режимов работы USB, подготовка к переводу ОС в спящий режим;
- o Include файлы-заголовки;
- o Library внутренняя библиотека;
- o Tools утилиты сборки модулей из их описаний, объединения скомпилированных блоков в единую программу;
- o PlatformDsc описание и настройки платформы для сборки ПО.
- o Silicon:
	- Cpu инициализация процессора, режимов энергопотребления;
	- NorthCluster инициализация внешней памяти, шины PCIe;
	- SouthCluster инициализация портов ввода-вывода (GPIO, SPI, SD, SATA).
- o EDK2 UEFI (Unified Extensible Software Interface). Интерфейс между ОС и внутренним

оборудованием мобильного компьютера.

Программное обеспечение защищено от ввода неверных или несуществующих параметров. При возникновении сомнений или вопросов необходимо обращаться в службу технической поддержки.

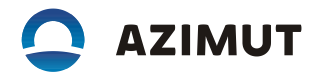

#### 6. Аварийные ситуации

Аварийные ситуации, возникающие при эксплуатации данного программного обеспечения отображаются средствами программных комплексов указанных в п.1.4 как в виде визуальной информации так и звуковой сигнализации.

В документации на данные комплексы приведены пошаговые инструкции по устранению аварийных ситуаций, соблюдение которых строго обязательно. При отклонении в процессе отработки аварийных ситуаций от указанных необходимо обращаться в техническую поддержку.